www.admortgage.com

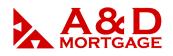

# How to Float / Lock Your Loan in ADM

March 2019

### **INTRODUCTION**

This manual is designed to assist the user with pricing and locking their loans using the Automated Decision Manager (ADM). Specific fields within the ADM application will be emphasized to alert the user of its importance in producing the desired outcomes from the Price/Lock screen.

When accessing our site, it is best to use Internet Explorer, version 9 or higher. And as a reminder, the system will generate a pop-up notification when it detects are you using a browser other than Internet Explorer.

**OBJECTIVE:** By the end of this session, the user will know how to:

- Lock a Broker Paid or Lender Paid Compensation loan
- How to register, float and lock their loans in ADM

### Access the ADM Login Screen

To access the ADM Login screen, click on the red "ADM Login" button, located at the top righthand side of the <u>www.wholesale.admortgage.com</u> site.

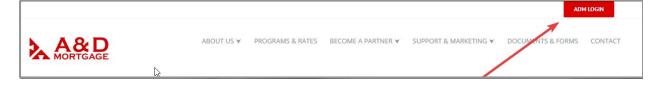

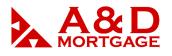

Enter your email address or login provided by the System Administrator and your password, then click Login.

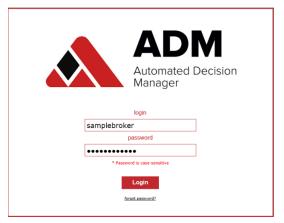

### **Open your loan**

- 1. Enter any of the loan information you have available (borrower's name, loan number, street address) into the search bar. Once your loan is brought up, click on the loan number in the results, and the pop-up menu will display.
- 2. From the menu click Price/Lock

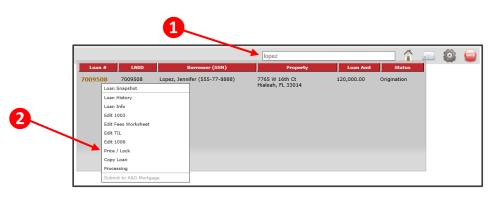

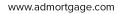

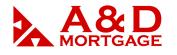

The next few pages will review the Price/Lock screen and will detail for the user:

- 1. Critical fields required for pricing a QM and Non-QM loan.
- 2. Locking loans with Broker Paid Compensation and Lender Paid Compensation.
- 3. The final steps in registering and locking a loan.

### **Price/Lock Fields for QM Loans**

We offer Conventional, FHA, VA, Jumbo Loans under QM loan type. The screenshot below highlights numbered blocks of information that are often missed by the user. See the table of explanations for each block of information below.

|                           |                             | Enter your loan information, then click search programs.<br>Changes to certain fields in this form will update the 1003.<br>Ahen Ioan amount, purchase price, appraied value, subordinate financing or HELOC fields are changed. |                          |
|---------------------------|-----------------------------|----------------------------------------------------------------------------------------------------|--------------------------|
| *First Name:              | Sergey                      | Closing Cost Scenario:                                                                                                    | WS Non-QM Owner Occupiec |
| Middle Name:              |                             | *Loan Amount \$:                                                                                                    | 140,000.00               |
| *Last Name:               | Sample                      | Loan Amount w/MIPFF \$:                                                                                                    | 140,000.00               |
| *SSN:                     | 215-85-6954                 |                                                                                                    |                          |
| *Residence Status:        | Perm Resident Alien         | *Subordinate Financing \$:                                                                                                    | 0.00                     |
| Qualifying Credit Score:  | 700 (Middle Score Required) | Existing Loan Amt \$:                                                                                                    | 0.00                     |
| 1 * Doc Type:             | Full/Alt 💙                  | HELOC Amount Drawn:                                                                                                    | 0.00                     |
| *Property Type:           | Detached 🗸                  | Max HELOC Amount:                                                                                                    | 0.00                     |
| *Occupancy:               | Primary V                   |                                                                                                    |                          |
| *Purpose:                 | Refinance V                 | *Purchase Price \$:                                                                                                    | 0.00                     |
| * Purpose of Refi:        | Rate Term                   | *Appraised Value \$:                                                                                                    | 260,000.00               |
| *Units:                   | 1 Unit V                    | "Down Payment \$:                                                                                                    | 0.00                     |
|                           | 34232                       | *LTV %:                                                                                                    | 53.846                   |
| *State:                   |                             | *CLTV %:                                                                                                    | 53.846                   |
|                           | Sarasota V                  | *HCLTV %:                                                                                                    | 53.846                   |
| *Lien Position:           |                             | *Housing Ratio %:                                                                                                    | 0.000                    |
| *Interest Only:           |                             | *Debt Ratio %:                                                                                                    | 0.000                    |
| 2 *Underwriting Type:     | Fannie Mae AUS              | *Cash Out \$:                                                                                                    | 128,165.40               |
| -                         | Conventional V              | 5 *Amortization Term:                                                                                                    | 360                      |
|                           | No Credit Grade             | Mortgage Insurance:                                                                                                    | No 🗸                     |
| Income Verification Type: |                             | *Escrow Waiver:                                                                                                    | No Escrows Waived 🗸      |
| 3 *Program Type:          |                             | *Pre-Pay Penalty:                                                                                                    | ⊖ Yes ● No               |
|                           |                             | Temporary Buydown:                                                                                                    | ⊖ Yes ● No               |
| Compensation Type:        | Lender Paid Compensation 💙  | Seasonal Property:                                                                                                    | ○ Yes ● No               |
| Compensation Date:        | 2/20/2019 6:28:13AM         | First Time Homebuyer:                                                                                                    |                          |
| Application Date:         | 12/06/2018 11:26:07A        |                                                                                                    | Servicing Released V     |
| Origination Fee:          | 0.00                        | Specialty Products:                                                                                                    | <b></b>                  |
| Mortgage Broker Fee       | 4200.00                     | Property Inspection Waiver:                                                                                                    |                          |
|                           |                             | Desired Rate:                                                                                                    |                          |
|                           |                             | Desired Price:<br>Desired Lock Period:                                                                                                    |                          |
|                           |                             |                                                                                                    | 30 V                     |

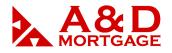

Some fields are straightforward, and those that are not are **bolded** below:

#### Block 1:

| Doc Type:     Full/Alt (always) |  |
|---------------------------------|--|
|---------------------------------|--|

#### Block 2:

| Underwriting Type: | Fannie Mae AUS or Freddie Mac LP      |
|--------------------|---------------------------------------|
| Recommendation:    | FNMA Approve/Eligible or FHLMC Accept |
|                    | These are the only acceptable results |
| Loan Type:         | Conventional, FHA, VA                 |

#### Block 3:

| Income Verification Type: | N/A (always)                               |
|---------------------------|--------------------------------------------|
| Program Type:             | Fixed (always); we do not offer ARMs in QM |

#### Block 4:

| Compensation Type: | Lender Paid Compensation or Borrower Paid Compensation |  |
|--------------------|--------------------------------------------------------|--|
|--------------------|--------------------------------------------------------|--|

#### Block 5:

| Amortization Type: | Varies |
|--------------------|--------|
|                    |        |

After your fields have been entered on the Price/Lock screen, click on Search Programs at the bottom of the page.

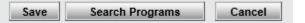

## Proceed to page 8 for instructions on locking loans with Broker Paid Compensation or page 10 for Lender Paid Compensation.

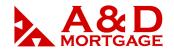

### **Price/Lock Fields for Non-QM Loans**

The highlighted and numbered blocks below are critically important to be completed for the pricing engine to provide accurate results.

| LT                                    | Changes to<br>V / CLTV / HCLTV will be calculated when loan am | certain fields in this form will update the 1003.<br>ount, purchase price, appraised value, subordinate financing or HELOC fields are changed. |                            |
|---------------------------------------|----------------------------------------------------------------|----------------------------------------------------------------------------------------------------|----------------------------|
| *First Name:                          | Sergey                                                         | Closing Cost Scenario:                                                                                                    | WS Non-QM Owner Occupiec 🔍 |
| Middle Name:                          |                                                                | *Loan Amount \$:                                                                                                    | 140,000.00                 |
| *Last Name:                           | Sample                                                         | Loan Amount w/MIPFF \$:                                                                                                    | 140,000.00                 |
| *SSN:                                 | 215-85-6954                                                    |                                                                                                    |                            |
| *Residence Status:                    | Perm Resident Alien                                            | *Subordinate Financing \$:                                                                                                    | 0.00                       |
| Qualifying Credit Score:              | 700 (Middle Score Required)                                    | Existing Loan Amt \$:                                                                                                    | 0.00                       |
| * Doc Type:                           | Non-QM 💙                                                       | HELOC Amount Drawn:                                                                                                    | 0.00                       |
| *Property Type:                       | PUD                                                            | Max HELOC Amount:                                                                                                    | 0.00                       |
| *Occupancy:                           | Primary 🗸                                                      |                                                                                                    |                            |
|                                       |                                                                | *Purchase Price \$:                                                                                                    | 260,000.00                 |
|                                       | 1 Unit V                                                       | *Appraised Value \$:                                                                                                    | 260,000.00                 |
|                                       | 34232 Property TBD:                                            | *Down Payment \$:                                                                                                    | 120,000.00                 |
| *State:                               |                                                                | *LTV %:                                                                                                    | 53.846                     |
| · · · · · · · · · · · · · · · · · · · | Sarasota                                                       | *CLTV %:                                                                                                    | 53.846                     |
| *Lien Position:                       |                                                                | *HCLTV %:                                                                                                    | 53.846                     |
| *Interest Only:                       | Manual Underwrite V                                            | *Housing Ratio %:                                                                                                    | 0.000                      |
| * Recommendation:                     |                                                                | Tebt Ratio %:                                                                                                    | 0.000                      |
|                                       | Conventional V                                                 | *Cash Out \$:                                                                                                    | 0.00                       |
|                                       | No Credit Grade                                                | *Amortization Term:                                                                                                    | 360                        |
| Income Verification Type:             | 24 Month Bank Statements 🗸                                     | Mortgage Insurance:                                                                                                    |                            |
| *Program Type:                        | ARM V                                                          |                                                                                                    | No Escrows Waived 🗸        |
| ARM Type:                             | 5/1 🗸 *                                                        |                                                                                                    | ⊖ Yes ● No                 |
|                                       |                                                                |                                                                                                    | ○ Yes ● No                 |
|                                       | Borrower Paid Compensation 🗸                                   | Seasonal Property.                                                                                                    | ○ Yes ● No                 |
|                                       | 2/19/2019 4:34:42PM                                            | First Time Homebuyer:<br>Servicing Type:                                                                                                    |                            |
|                                       | 12/06/2018 11:26:07A                                           | Servicing Type.<br>Specialty Products:                                                                                                    |                            |
| Origination Fee:                      |                                                                | Property Inspection Waiver:                                                                                                    |                            |
| Mortgage Broker Fee:                  | 4200.00                                                        | Desired Rate:                                                                                                    |                            |
|                                       |                                                                | Desired Price:                                                                                                    |                            |
|                                       |                                                                | Desired Lock Period:                                                                                                    |                            |
|                                       |                                                                |                                                                                                    | Best Price                 |

Some fields are straightforward, and those that are not are bolded below:

#### Block 1:

| Residence Status: | Select the desired option                                                                                                    |
|-------------------|----------------------------------------------------------------------------------------------------|
| FICO:             | Enter the borrower's FICO; <b>if Foreign National has a FICO, enter</b><br><b>a value from 560 to 660; 660 is the max for Foreign National.</b> |
| <b>Doc Type:</b>  | Select Non-QM for Non-QM loans only                                                                                                    |
| Property Type:    | PUD, Detached, Condo                                                                                                    |
| Occupancy:        | Primary, Second Home, Investment                                                                                                    |
| Purpose:          | Purchase, Refi                                                                                                    |
| Units:            | From 1 to 4                                                                                                    |

<sup>1040</sup> S. Federal Hwy., Hollywood, FL 33020

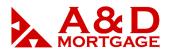

#### Block 2:

| Interest Only:            | Yes or No; always Yes for investment                                            |
|---------------------------|---------------------------------------------------------------------------------|
| Underwriting Type:        | Manual Underwrite - for Non-QM loans only                                       |
| Recommendation:           | Accept – for Non-QM loans only                                                  |
| Loan Type:                | Conventional – for Non-QM loans only                                            |
| Credit Grade:             | Disregard this section                                                          |
| Income Verification Type: | Always select an income type, otherwise pricing engine will not produce results |
| Program Type:             | Fixed (30 YF only) or ARM (5/1 or 7/1 for Non-QM only)                          |

#### Block 3:

| Compensation Type: | Borrower Paid Compensation or Lender Paid Compensation                                                                                                    |
|--------------------|----------------------------------------------------------------------------------------------------|
|                    | <ul> <li>When selecting Borrower Paid Compensation, the System<br/>will open a field for you to enter the Mortgage Broker Fee<br/>after you select the product/rate/price.</li> </ul> |
|                    | - The Mortgage Broker Fee is limited to 3%, including any other fees payable to the broker.                                                                                           |
|                    | <ul> <li>When selecting Lender Paid Compensation, the System will<br/>display pricing with broker compensation already included<br/>within the pricing.</li> </ul>                    |
|                    | - Max Lender Paid Compensation, including processing fee is 2.75%.                                                                                                    |

#### Block 4:

| DTI:      | May not exceed program maximum                                                                                                    |
|-----------|----------------------------------------------------------------------------------------------------|
| Cash-Out: | <ul> <li>If selected Cash Out Refi in Block 1, make sure to enter a cash out amount over \$2,000.</li> <li>If selected Rate Term Refi in Block 1, make sure not to have cash out amount over \$2,000.</li> </ul> |

www.admortgage.com

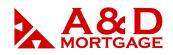

#### Block 5:

| Pre-Pay Penalty ("PPP"): | - Applies to investment properties only.                                                                              |
|--------------------------|----------------------------------------------------------------------------------------------------|
|                          | - Standard PPP term is 3 Years.                                                                                       |
|                          | - You may select 3, 2, or 1 Year(s) PPP.                                                                              |
|                          | - PPP Type must be Hard, and can be bought down to 2, 1, 0 years for a 0.25% rate increase for each year bought down. |

#### Block 6:

| Desired Price and Result: | - For Borrower Paid Compensation, select 100 max limit.                                                  |
|---------------------------|----------------------------------------------------------------------------------------------------|
|                           | <ul> <li>For Lender Paid Compensation, select 102 [according to your<br/>"comp plan amount"].</li> </ul> |
|                           | - Always select <b>Best Price</b> as a result option.                                                    |

After your fields have been entered on the Price/Lock screen, click on Search Programs at the bottom of the page.

| Save | Search Programs | Cancel |
|------|-----------------|--------|
|------|-----------------|--------|

Proceed to page 8 for instructions on locking loans with Broker Paid Compensation or page 10 for Lender Paid Compensation.

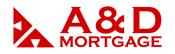

### **Locking with Borrower Paid Compensation**

When using BPC, select **Borrower Paid Compensation** at the bottom of the left-side column of the Price/Lock screen, shown below. At the bottom of the right-side column, enter **Desired Price** at 100, and **Result** at "Best Price"

| Compensation Type: Borrower Paid Compensation 🗸 | Desired Rate: 2.75 to 11     |
|-------------------------------------------------|------------------------------|
| Compensation Date: 4/10/2019 1:09:23PM          | Desired Price: 95 to 100.000 |
| Application Date:                               | Desired Lock Period: 30 V    |
| Origination Fee: 0.00                           | Desired Lock Period: 50 V    |
|                                                 | Result: Best Price 🗸         |
| Mortgage Broker Fee: 3761.25                    |                              |

ADM will list products at par rate and will also highlight the par rate in the pricing grid for faster navigation.

After your fields have been entered on the Price/Lock screen, click on Search Programs at the bottom of the page.

| Save | Search Programs | Cancel |
|------|-----------------|--------|
|      |                 |        |

Select the Loan Product, then click on the Price in the grid as shown below.

Buydown is acceptable with the floor rate of 5.49% for Owner Occupied and Investment, however, please refer to our rate sheets for any updates. Buy Up is not allowed (NO Lender Credit to the borrower is allowed).

| gible Products                                                                                                    |                                                                                                    |                                                                                            |                                                                            |                          | [V                                                                          | iew Ineligible Product                                                                 | S      |                    |
|----------------------------------------------------------------------------------------------------|----------------------------------------------------------------------------------------------------|--------------------------------------------------------------------------------------------|----------------------------------------------------------------------------|--------------------------|-----------------------------------------------------------------------------|----------------------------------------------------------------------------------------|--------|--------------------|
|                                                                                                    | LOAN PRODUCT                                                                                                    |                                                                                            |                                                                            | RATE.                    | PRICE                                                                       | LOCK PERIOD                                                                            | MARGIN | EST LENDER PD COMP |
| Super Prime 5/1 ARM 24M Bank Str                                                                                                    | nt                                                                                                    |                                                                                            | te Date:<br>19/2019 3:02:00 AM ET                                          | <b>5.375</b><br>\$783.96 | <b>100.00000</b><br>\$0.00                                                  | 30                                                                                     | 4.000  | N/A                |
| Product Guidelines<br>No Guidelines apply to this produ                                                                                                    | ct.                                                                                                    |                                                                                            | -                                                                          |                          |                                                                             |                                                                                        |        | nint preview       |
| Adjustments<br>Adjustments already factored int                                                                                                    | o rate / price / margin.                                                                                                    |                                                                                            |                                                                            |                          |                                                                             |                                                                                        |        |                    |
| 24 Mths Bank Statements ( 747:<br>FICO/LTV: FICO 700 - 719, LTV                                                                                                    | 27271 ) Adjustment -0.5000000 to pri<br><=60% ( 74727373 ) Adjustment 1.2                                                                                        | ice<br>2500000 to price                                                                    |                                                                            |                          |                                                                             |                                                                                        |        |                    |
| 24 Mths Bank Statements ( 747:<br>FICO/LTV: FICO 700 - 719, LTV<br>Super Prime 5/1 ARM 24M Bank Stm                                                                                                    | 27271 ) Adjustment -0.5000000 to pri<br><=60% ( 74727373 ) Adjustment 1.2                                                                                        | ice<br>2500000 to price                                                                    | \$1,730.00                                                                 |                          | 000000-86                                                                   | \$2,100.00                                                                             |        |                    |
| 24 Mths Bank Statements ( 747<br>FICO/LTV: FICO 700 - 719, LTV<br>Super Prime 5/1 ARM 24M Bank Stm                                                                                                    | 27271 ) Adjustment -0.5000000 to pri<br><=60% ( 74727373 ) Adjustment 1.2                                                                                        |                                                                                            | \$1,730.00<br>\$1,400.00                                                   |                          | <del>98.300000</del><br>98.750000                                           | \$2,100.00<br>\$1,750.00                                                               |        |                    |
| 24 Mths Bank Statements ( 747<br>FICO/LTV: FICO 700 - 719, LTV<br>Super Prime 5/1 ARM 24M Bank Stm                                                                                                    | 27271 ) Adjustment -0.5000000 to pri<br><=60% ( 74727373 ) Adjustment 1.2                                                                                        | 38.1 20000                                                                                 |                                                                            |                          |                                                                             |                                                                                        |        | ^                  |
| 24 Mths Bank Statements (747:<br>FICO/LTV: FICO 700 - 719, LTV<br>Super Prime 5/1 ARM 24M Bank Stm<br>4.730 \$730-31<br>4.875 \$740.89<br>4.990 \$750.69<br>5.125 \$762.28                                                                  | 27271 ) Adjustment <sup>-</sup> 0.5000000 to pr<br><=60% ( 74727373 ) Adjustment 1.2<br>at<br>4.000<br>4.000<br>4.000<br>4.000                                   | 98.750000<br>99.000000<br>99.250000<br>99.500000                                           | \$1,400.00<br>\$1,050.00<br>\$700.00                                       |                          | 98.750000<br>99.000000<br>99.250000                                         | \$1,750.00<br>\$1,400.00<br>\$1,050.00                                                 |        | ^                  |
| 24 Mths Bank Statements (747:<br>FICO/LTV: FICO 700 - 719, LTV<br>Super Prime 5/1 ARM 24M Bank Stm<br>14.730 3730.31<br>4.875 \$740.89<br>4.990 \$750.69                                                                                    | 27271 ) Adjustment-0.5000000 to pr<br><=60% ( 74727373 ) Adjustment 1.2<br>it<br>4.000<br>4.000                                                                  | 98.730000<br>99.00000<br>99.25000                                                          | \$1,400.00<br>\$1,050.00                                                   |                          | 98.750000<br>99.000000                                                      | \$1,750.00<br>\$1,400.00<br>\$1,050.00                                                 |        | ^                  |
| 24 Mths Bank Statements (747:<br>FICO/LTV: FICO 700 - 719, LTV<br>Super Prime 5/1 ARM 24M Bank Stm<br>4.730 \$730-31<br>4.875 \$740.89<br>4.990 \$750.69<br>5.125 \$762.28                                                                  | 27271 ) Adjustment <sup>-</sup> 0.5000000 to pr<br><=60% ( 74727373 ) Adjustment 1.2<br>it<br>4.000<br>4.000<br>4.000<br>4.000                                   | 98.750000<br>99.000000<br>99.250000<br>99.500000                                           | \$1,400.00<br>\$1,050.00<br>\$700.00                                       |                          | 98.750000<br>99.000000<br>99.250000                                         | \$1,750.00<br>\$1,400.00<br>\$1,050.00                                                 |        | ^                  |
| 24 Mths Bank Statements (747;<br>FICO/LTV: FICO 700 - 719, LTV<br>Super Prime 5/1 ARM 24M Bank Stm<br>14.730 3730-31<br>4.875 3740.89<br>4.990 3750.69<br>5.125 3762.28<br>5.250 3773.09<br>5.375 3783.96<br>5.375 3783.96<br>5.490 3794.03 | 27271 ) Adjustment <sup>-</sup> 0.5000000 to pr<br><=60% (74727373 ) Adjustment 1.2<br>t<br>4.000<br>4.000<br>4.000<br>4.000                                     | 98.730000<br>99.000000<br>99.250000<br>99.50000<br>99.750000                               | \$1,400.00<br>\$1,050.00<br>\$700.00<br>\$350.00<br>\$-350.00<br>\$-350.00 |                          | 98.750000<br>99.000000<br>99.250000<br>99.570000<br>99.750000<br>100.000000 | \$1,750.00<br>\$1,400.00<br>\$1,050.00<br>\$700.00<br>\$350.00<br>\$350.00<br>\$350.00 |        | ^                  |
| 24 Mths Bank Statements (747;<br>FICO/LTV: FICO/LTV: FICO/LTV: FICO/LTV:<br>Super Prime \$/1 ARM 24M Bank Stm<br>%r730 \$730.31<br>4.750 \$740.89<br>4.990 \$750.69<br>5.125 \$762.28<br>5.125 \$762.28<br>5.250 \$773.09<br>5.375 \$773.96 | 27271 ) Adjustment <sup>-</sup> 0.5000000 to pr<br><00% (74727373 ) Adjustment 1.2<br>It<br>1.000<br>4.000<br>4.000<br>4.000<br>4.000<br>4.000<br>4.000<br>4.000 | 95.730000<br>99.00000<br>99.250000<br>99.750000<br>99.750000<br>100.000000                 | \$1,400.00<br>\$1,050.00<br>\$700.00<br>\$350.00<br>\$0.00                 |                          | 98.750000<br>99.000000<br>99.250000<br>99.500000<br>99.750000               | \$1,750.00<br>\$1,400.00<br>\$1,050.00<br>\$700.00<br>\$350.00<br>\$350.00<br>\$350.00 |        |                    |
| 24 Mths Bank Statements (747;<br>FICO/LTV: FICO 700 - 719, LTV<br>Super Prime 5/1 ARM 24M Bank Stm<br>14.730 3730-31<br>4.875 3740.89<br>4.990 3750.69<br>5.125 3762.28<br>5.250 3773.09<br>5.375 3783.96<br>5.375 3783.96<br>5.490 3794.03 | 27271 ) Adjustment <sup>2</sup> - 0.5000000 to pr<br>e 60% (7472737 ) Adjustment 1.2<br>t<br>t<br>4.000<br>4.000<br>4.000<br>4.000<br>4.000<br>4.000<br>4.000    | 96.750000<br>99.000000<br>99.500000<br>99.500000<br>99.750000<br>100.0000000<br>100.250000 | \$1,400.00<br>\$1,050.00<br>\$700.00<br>\$350.00<br>\$-350.00<br>\$-350.00 |                          | 98.750000<br>99.000000<br>99.250000<br>99.570000<br>99.750000<br>100.000000 | \$1,750.00<br>\$1,400.00<br>\$1,050.00<br>\$350.00<br>\$350.00<br>\$0.00<br>\$-350.00  |        | ^<br>              |

After clicking on the price, a new screen will display. Verify the information you entered and enter your mortgage broker fee either in percentage (%) **or** dollar amount (\$). Ensure you have also entered the Estimate Closing Date, as this is a required field.

rame Cancol

<sup>1040</sup> S. Federal Hwy., Hollywood, FL 33020

Office: 305-760-7000, Fax: 305-760-7070, Toll Free: 1-855-ADLOANS

#### THE POWER OF YES

www.admortgage.com

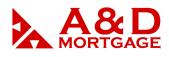

| Lien Position: Primary Loan 🗸                                   | Interest Only: Yes  No                             |
|-----------------------------------------------------------------|----------------------------------------------------|
| Purpose: Refinance                                              | Amortization Type: Adjustable Rate                 |
| Base Loan Amount \$: 140,000.00                                 | Amortization Term: 360                             |
| .oan Amount w/MIPFF \$: 140,000.00                              | Number of Units: 1 V                               |
| Other Mortgages \$: 0.00                                        | Product: Super Prime 5/1 ARM 24M I                 |
| Sales Price \$:                                                 | Price: 100.000000                                  |
| Appraised Value \$: 260,000.00                                  | Rate Date: 2/19/2019 8:10:49 PM                    |
| Subordinate Financing \$: 0.00                                  | Lock Period: 30                                    |
| LTV: 53.846                                                     | Index Type:                                        |
| CLTV: 53.846                                                    | Margin: 0                                          |
| HCLTV: 53.846                                                   | Temporary Buydown: 🔵 Yes 🖲 No                      |
| Purpose of Refinance: Rate Term                                 | Buydown Terms:                                     |
| Cash Out Amount: 132,229.29                                     | Underwriting Type: Manual Underwrite 🗸             |
| Doc Type: Non-QM                                                | UW Recommendation: Accept                          |
| Property Type: PUD 🗸                                            | Housing Ratio %: 0.000                             |
| Escrow Waiver: No Escrows Waived                                | Debt Ratio %: 0.000                                |
| Pre-Pay Penalty: No                                             | Request Debt Ratio %: 0.000                        |
| Pre-Pay Type:                                                   | First Time Homebuyer: Yes 🗸                        |
| Pre-Pay Term: 🗸 🗸                                               | Servicing Type: Servicing Released 🗸               |
| Mortgage Insurance: No 💙                                        | Admin Fee Waiver:                                  |
| MI Coverage %:                                                  | Specialty Products:                                |
| MI Coverage Type:                                               | Property Inspection Waiver:                        |
| Origination Channel: Wholesale 🗸                                | Credit Grade: No Credit Grade                      |
| Pricing Group:<br>Compensation Type: Borrower Paid Compensation | Income Verification Type: 24 Month Bank Statements |
| Compensation Date: 2/19/2019                                    | Delivery Method: Best Effort V                     |
| LO Compensation: (%) 0.000 + (\$) 0.00 = (\$) 0.00              | Number of Mortgaged Properties: 1 Override?        |
| Discount Points: 0.000                                          | *Estimated Closing Date: 12/28/2018                |
| Pricing Credit: 0.000                                           | Application Date: 12/06/2018 1                     |

**NOTE:** Loans without LO Compensation will be **disclosed as is** and this may cause problems later in the process, included but not limited to resubmitting the file.

Click Register/Float or Register/Lock at the bottom of the page

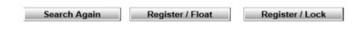

Wait for the validation to be performed by the system and for this message:

| Thank you fo | r submitting your Registra | tion/Lock request. You will receive a |
|--------------|----------------------------|---------------------------------------|
|              | confirmation once the requ |                                       |
|              |                            |                                       |
| -            | Pipeline Summary           | Loan Snapshot                         |
|              |                            |                                       |

Loan is Locked/Floated now and can be confirmed by viewing the Top Navigation bar.

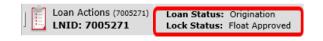

1040 S. Federal Hwy., Hollywood, FL 33020

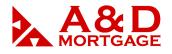

### Locking with Lender Paid Compensation

When using LPC, select **Lender Paid Compensation** at the bottom of the left-side column of the Price/Lock screen, shown below. At the bottom of the right-side column, enter the **Desired Price** maximum according to the compensation plan amount assigned to you.

For example, if:

- your LPC comp plan is 2.75, then max price 99.25.
- your LPC comp plan is 2.50, then max price 99.50.
- your LPC comp plan is 2.25, then max price 99.75.
- your LPC comp plan is 2.00, then max price 100.00.

Make sure to select **Best Price** as a filter option.

The example below assumes LO Comp Plan is 2.75%.

| Compensation Type: Lender Paid Compensation | Desired Rate: 2.75 to 11    |
|---------------------------------------------|-----------------------------|
| Compensation Date: 4/10/2019 8:35:58AM      | Desired Price: 95 to 99.250 |
| Application Date:                           | Desired Lock Period: 30 🗸   |
| Origination Fee: 0.00                       | Result: Best Price V        |
| Mortgage Broker Fee: 4500.00                |                             |

ADM will calculate the rate at which you can get maximum Yield Spread Premium. As a reminder, maximum YSP in wholesale channel is 102.

**NOTE:** Lender Credit to borrower is NOT allowed on LPC, meaning a broker cannot get full compensation on the back end and get more pricing credit for the borrower to offset closing costs.

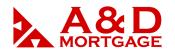

Your results will provide the following information:

- 1. Price at which you can get maximum Yield Spread Premium
- 2. Your compensation plan reflected in percentage and dollar amounts
- 3. Highlighted rate and price in the grid

|                                                                                      | oducts                                                                                                    |                                                                                                    |                                                                                                    |                          | Lv                                             | iew Ineligible Prod                                                                                                    | iucis j |                 |
|--------------------------------------------------------------------------------------|----------------------------------------------------------------------------------------------------|----------------------------------------------------------------------------------------------------|----------------------------------------------------------------------------------------------------|--------------------------|------------------------------------------------|----------------------------------------------------------------------------------------------------|---------|-----------------|
|                                                                                      | LOA                                                                                                    | AN PRODUCT                                                                                                    |                                                                                                    | RATE                     | PRICE                                          | LOCK PERIOD                                                                                                    | MARGIN  | EST LENDER PD C |
| Premier                                                                              | r 5/1 ARM 24M BkStmt                                                                                                    |                                                                                                    | Rate Date:<br>4/10/2019 3:02:00 AM E                                                                                                    | <b>6.490</b><br>\$883.97 | <b>99.250000</b><br>\$1,050.00                 | 30                                                                                                    | 5.000   | 2.750 / 3,850   |
|                                                                                      | Guidelines<br>Guidelines apply to this product.                                                                                                    |                                                                                                    |                                                                                                    |                          |                                                |                                                                                                    |         | nint pre        |
|                                                                                      |                                                                                                    |                                                                                                    |                                                                                                    |                          |                                                |                                                                                                    |         |                 |
| 2 Ye<br>FICO<br>24 N<br>Orig                                                         | ustments already factored into rate / pr<br>are Prepayment (74727825) Adjustmu<br>D/LTV: FICO 700 - 719, LTV 50.01 - 55<br>4ths Bank Statements (74727896) Ac<br>jinator Compensation Price Adj Adjustn<br>5/1 ARM 24M BkStmt                      | ent -0.5000000 to price<br>5% ( 74728419 ) Adjustm<br>djustment -0.5000000 to                                                        |                                                                                                    |                          |                                                |                                                                                                    |         |                 |
| 2 Ye<br>FICC<br>24 N<br>Orig                                                         | ear Prepayment (74727825) Adjustin<br>D/LTV: FICO 700 - 719, LTV 50.01 - 55<br>Hiths Bank Statements (74727896) Ad-<br>inator Compensation Price Adj Adjustn<br>5/1 ARM 24M BkStmt                                                                 | ent -0.5000000 to price<br>5% ( 74728419 ) Adjustm<br>djustment -0.5000000 to                                                        | price                                                                                                    |                          | 1 98.000                                       | J000 \$2,800.00                                                                                                    |         |                 |
| 2 Ye<br>FICO<br>24 N<br>Orig                                                         | ear Prepayment (74727825) Adjustm<br>D/LTV: FICO 700 - 719, LTV 50.01 - 55<br>Uths Bank Statements (74727896) Ad<br>junator Compensation Price Adj Adjustn                                                                                         | ent -0.500000 to price<br>% (74728419) Adjustr<br>Ijustment -0.5000000 to<br>nent 2.75 to price                                      |                                                                                                    |                          | 98.00                                          |                                                                                                    |         |                 |
| 2 Ýe<br>FICO<br>24 N<br>Orig<br>Premier<br>5.990                                     | ar Prepayment (74727825) Adjustim<br>Vol.TV: FICO 700 - 719, LTV 50.01 - 55<br>Hths Bank Statements (74727896) Ac<br>jinator Compensation Price Adj Adjustn<br>5/1 ARM 24M BkStmt<br>\$938.47                                                      | ent -0.500000 to price<br>5% ( 74728419 ) Adjustm<br>djustment -0.5000000 to<br>nent 2.75 to price                                   | 98.250000 \$2,450.00                                                                                                    |                          |                                                | \$2,450.00                                                                                                    |         |                 |
| 2 Ye<br>FICO<br>24 N<br>Orig<br>Premier<br>5.990<br>6.125                            | ear Prepayment (74727825) Adjustim<br>Vol.TV: FICO 700 - 719, LTV 50.01 - 55<br>Mths Bank Statements (74727896) Ac<br>inator Compensation Price Adj Adjustn<br>5/1 ARM 24M BkStmt<br>\$938.47<br>4850.65                                           | ent -0.5000000 to price<br>i% ( 74728419 ) Adjustr<br>j/justment -0.5000000 to<br>nent 2.75 to price<br>5.000<br>5.000               | 98.250000 \$2,450.00<br>98.50000 \$2,100.00                                                                                                    |                          | 98.25                                          | \$2,450.00<br>\$2,100.00                                                                                                    |         |                 |
| 2 Ye<br>FICO<br>24 N<br>Orig<br>Premier<br>5.990<br>6.125<br>6.250                   | ear Prepayment (74727825) Adjustim<br>V)(TV: FICO 700 - 719, LTV 50.01 - 55<br>Hths Bank Statements (74727896) Ac<br>jinator Compensation Price Adj Adjustn<br>5/1 ARM 24M BkStmt<br>\$888.47<br>\$850.65<br>\$862.00                              | ent -0.5000000 to price<br>\$% (74728419 ) Adjustr<br>fjustment -0.5000000 to<br>nent 2.75 to price<br>5.000<br>5.000<br>5.000       | 98:250000 \$2:450.00<br>98:500000 \$2:100.00<br>98:750000 \$1,750.00                                                                                                    |                          | 98.250<br>98.50                                | 0000         \$2,450.00           0000         \$2,100.00           0000         \$1,750.00                                                                     |         |                 |
| 2 Ye<br>FICO<br>24 N<br>Orig<br>Premier<br>5.990<br>6.125<br>6.250<br>6.375          | ear Prepayment (74727825) Adjustim<br>V/TV: FICO 700 - 719, ITV 50.01 - 55<br>Hths Bank Statements (74727896) Ac<br>jinator Compensation Price Adj Adjustn<br>5/1 ARM 24M BkStmt<br>\$838.47<br>\$838.65<br>\$862.00<br>\$873.42                   | ent -0.5000000 to price<br>% (74728419) Adjustr<br>tjustment -0.5000000 to<br>nent 2.75 to price<br>5.000<br>5.000<br>5.000          | 98:250000 \$2:450.00<br>98:50000 \$2:100.00<br>98:750000 \$1:400.00<br>99.000000 \$1:400.00                                                                                              |                          | 98.250<br>98.500<br>98.750                     | 0000         \$2,450.00           0000         \$2,100.00           0000         \$1,750.00           0000         \$1,400.00                                   |         |                 |
| 2 Ye<br>FICC<br>24 N<br>Orig<br>Premier<br>5.990<br>6.125<br>6.250<br>6.375<br>6.490 | ear Prepayment (74727825) Adjustim<br>V/TV: FICO 700 - 719, LTV 50.01 - 55<br>Hths Bank Statements (74727896) Ac<br>inator Compensation Price Adj Adjustn<br>5/1 ARM 24M BkStmt<br><u>\$938.47</u><br>\$850.65<br>\$862.00<br>\$873.42<br>\$883.97 | ent -0.5000000 to price<br>% (74728419) Adjustr<br>ijustment -0.5000000 to<br>nent 2.75 to price<br>5.000<br>5.000<br>5.000<br>5.000 | 95:250000         \$2:450.00           98:500000         \$2:100.00           98:750000         \$1:750.00           99.000000         \$1:400.00           99.250000         \$1.050.00 |                          | 98.250<br>98.500<br>98.750<br>99.750<br>99.000 | 0000         \$2,450.00           0000         \$2,100.00           0000         \$1,750.00           0000         \$1,400.00           0000         \$1,050.00 |         |                 |

After clicking on the desired price, and a new screen will display. Verify the information you entered and ensure you have entered the Estimated Closing Date, as this is a required field.

| Scroll down to select the desired option.                     |                                                                                   |
|---------------------------------------------------------------|-----------------------------------------------------------------------------------|
| Originator Information Primary Borrower Loan Details          |                                                                                   |
|                                                               |                                                                                   |
|                                                               | Interest Rate: 6.625                                                              |
| Occupancy: Primary Residence                                  | ,                                                                                 |
| Lien Position: Primary Loan                                   | Interest Only: Yes No Amortization Type: Fixed Rate                               |
| Purpose: Refinance                                            | Amortization Term: 360                                                            |
| Base Loan Amount \$: 140,000.00                               | Number of Units:                                                                  |
| Loan Amount w/MIPFF \$: 140,000.00                            | Product: Super Prime 30Y Fixed 24M                                                |
| Other Mortgages \$: 0.00                                      | Price: 99.250000                                                                  |
| Sales Price \$:<br>Appraised Value \$: 260,000.00             | Rate Date: 4/10/2019 10:19:49 AM                                                  |
|                                                               | Lock Period: 30                                                                   |
| Subordinate Financing \$: 0.00                                | Index Type:                                                                       |
| LIV: 53.846                                                   | Margin: 0                                                                         |
| CLIV: 53.846<br>HCLTV: 53.846                                 | Temporary Buydown: Ves  No                                                        |
| Purpose of Refinance: Rate Term                               | Buydown Terms: 🗸                                                                  |
| Cash Out Amount: 0.00                                         | Underwriting Type: Manual Underwrite 🗸                                            |
| Doc Type: Non-QM                                              | UW Recommendation: Accept                                                         |
| Property Type: Detached                                       | Housing Ratio %: 12.296                                                           |
| Escrow Waiver: No Escrows Waived                              | Debt Ratio %: 19.249                                                              |
| Pre-Pay Penalty: No                                           | Request Debt Ratio %: 19.249                                                      |
| Pre-Pay Type:                                                 | First Time Homebuyer: No 🗸                                                        |
| Pre-Pay Term:                                                 | Servicing Type: Servicing Released 🗸                                              |
| Mortgage Insurance: No V                                      | Admin Fee Waiver:                                                                 |
| MI Coverage %:                                                | Specialty Products: No Specialty Products V                                       |
| MI Coverage Type:                                             | Property Inspection Waiver:                                                       |
| Origination Channel: Wholesale 🗸                              | Credit Grade: No Credit Grade  Income Verification Type: 24 Month Bank Statements |
| Pricing Group:<br>Compensation Type: Lender Paid Compensation | Debt Service Coverage Ratio % 0.000                                               |
| Compensation Type: Lender Paid Compensation                   |                                                                                   |
| LO Compensation: 3,850.00                                     | Delivery Method: Best Effort V                                                    |
| Discount Points: 0.750                                        | Number of Mortgaged Properties: 1 Override?                                       |
| Pricing Credit: 0.000                                         | *Estimated Closing Date: 05/17/2019                                               |
| Thing Group (0.000                                            | Application Date:                                                                 |
|                                                               |                                                                                   |

1040 S. Federal Hwy., Hollywood, FL 33020

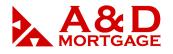

www.admortgage.com

Click <u>Register/Float</u> or <u>Register/Lock</u> at the bottom of the page.

| Search Again | Register / Float | Register / Lock |
|--------------|------------------|-----------------|
|              |                  |                 |

Wait until the following message pops up:

| -         |                                                            |                                                                |
|-----------|------------------------------------------------------------|----------------------------------------------------------------|
| Thank you | for submitting your Registra<br>confirmation once the requ | tion/Lock request. You will receive<br>est has been confirmed. |
|           | commencer and and                                          |                                                                |
|           | Pipeline Summary                                           | Loan Snapshot                                                  |
|           |                                                            |                                                                |

Loan is now Locked/Floated.

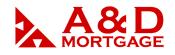

### Verify QM / ATR Report for Compliance Issues

Although this report has the word QM in its title, it must also be used for Non-QM and Lite-Doc loans to determine the points and fees test.

| NOL .                                                                                           | A to Profugage, Etc.                                              |
|-------------------------------------------------------------------------------------------------|-------------------------------------------------------------------|
| Lock Form for Retail Sample                                                                     |                                                                   |
| Loan Status: Received<br>Lock Status: Float Approved                                            | Search Loan #, Borrower, SSN, Property, Status] 🟠 📄 🧔 🗔 🚺 📋 🔤 🏟 🄤 |
| Scroll down to select the desired option. Coriginator Information Primary Borrower Lean Details | O return to snapshot                                              |
|                                                                                                 |                                                                   |
| Cocupancy: Investment<br>Lien Position: Primary Loan                                            | Interest Rate: [9,49<br>Interest Only: ● Yes ◯ No                 |
| Purpose: Purchase                                                                               | Amortization Type: Fixed Rate                                     |

For QM loans (Conv, FHA, VA) the points and fees test should show everything properly and no extra manual calculations needed.

|                             |            |                          |                 |                     | reordaar meenter     | <i><b>WEIDERO</b></i> |    |  |  |
|-----------------------------|------------|--------------------------|-----------------|---------------------|----------------------|-----------------------|----|--|--|
| C QM POINTS & FEES ANALYSIS |            |                          |                 |                     |                      |                       |    |  |  |
| Points & F                  | ees Includ | ed 💦                     | Result          |                     |                      |                       |    |  |  |
| <u>SFE Ln #</u>             | PFC        | Fee Name                 | Paid To         | Amount              |                      |                       |    |  |  |
| 302                         | х          | Discount                 | Lender          | 75.00               | Note Loan Amt:       | \$93750.00            |    |  |  |
| 311                         | х          | Underwriting Fee         | Lender          | 1495.00             | QM Points & Fees Cap | : \$3,232.00          |    |  |  |
| 322                         | X          | Condo Ouestionnaire      | Other           | 320.00              | Total Loan Amt:      | \$91445.00            |    |  |  |
| 364                         | x          | Tax Related Service Fee  | Lender          | 85.00               | QM Points Cap Amt:   | \$3,232.00            |    |  |  |
|                             | ~          |                          | London          | 05100               |                      |                       |    |  |  |
| Points & Fees Excluded      |            |                          |                 | QM Points & Fees On | \$1975.00            | 2                     |    |  |  |
| GFE Ln #                    | PFC        | Fee Name                 | Paid To         | Amount              | Loan:                | \$1575.00             | -0 |  |  |
| 302                         | х          | Discount                 | Lender          | 0.00                |                      |                       |    |  |  |
| 303                         |            | Appraisal Fee            | ServiceProvider | 480.00              | 4 QM Points & Fees   | \$1257.00             |    |  |  |
| 304                         |            | Credit Report            | ServiceProvider | 52.28               | Cushion:             | + ioo                 |    |  |  |
| 332                         | х          | Title - Courier Fee      | ServiceProvider | 50.00               |                      |                       |    |  |  |
| 840                         |            | Real Estate Commission - | Other           | 3750 00             | Bona Fide Points     | 2 000%                |    |  |  |

This is how the system calculates (see screenshot above):

- 1. It will add all the fees in the "points and fees Included" section.
- 2. That sum is divided by the Total Loan Amount.
- 3. The result is the percentage of "QM Points and Fees on Loan".
  - a. As a reminder:
    - i. the QM threshold is 3%
    - ii. the Non-QM threshold is 5%
    - iii. the Lite-Doc threshold is 7%
- 4. This report also tells you how much of a cushion you have. However, a red Cushion value indicates the loan has not passed the QM test and will automatically become unsellable. That means you will need to reduce branch compensation.

1040 S. Federal Hwy., Hollywood, FL 33020

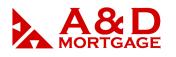

When the loan is Non-QM, you would need to follow the same procedure but make some manual calculations because system will not recognize 5% or 7% thresholds for Non-QM and Lite-Doc loans, respectively.

- 1. Add all the fees in the "points and Fees Included" section. Exclude PPP if it's an investment loan.
- 2. Divide that sum by the Total Loan Amount.
- 3. The result is the percentage of "QM Points and Fees on Loan".
  - a. Non-QM the threshold is 5%
  - b. Lite-Doc the threshold is 7%